## Training Aid I - Log into the evaluation homepage through FLASHline– Evaluator (Supervisor) and Evaluatee (Employee)

1. To access the online performance evaluation homepage go to <a href="https://www.kent.edu/">https://www.kent.edu/</a> and select "FLASHline Login" at the top of the page.

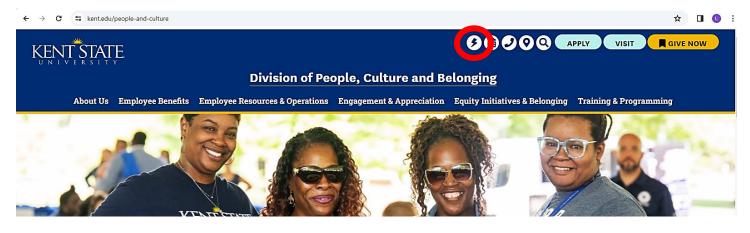

2. Use your FLASHline ID and FLASHline password to log into FLASHline and access the evaluation homepage.

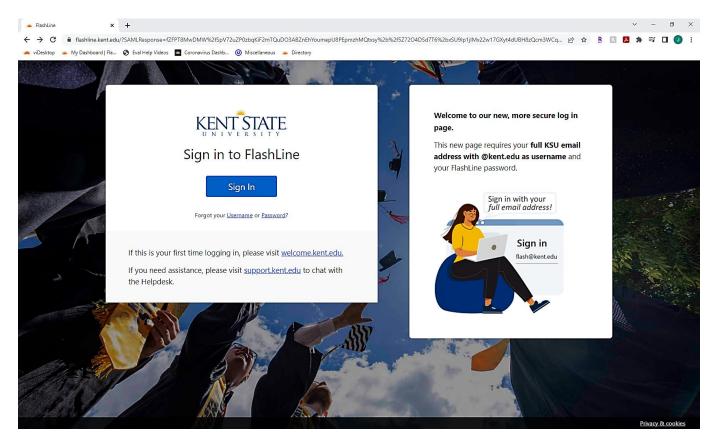

3. On the left side of the FLASHline page, select "Employee". Then select "Dashboard".

| 💙 🛎 Welcome   FlashLir               | ne × +                                  |                                                                                           |                                        |                                                                                                  |                                               | - 0 ×                               |
|--------------------------------------|-----------------------------------------|-------------------------------------------------------------------------------------------|----------------------------------------|--------------------------------------------------------------------------------------------------|-----------------------------------------------|-------------------------------------|
| ← → C == fla                         | ashline.kent.edu/welcome                |                                                                                           |                                        |                                                                                                  |                                               | ९ 🖈 🛯 🕓 :                           |
| FLASHline                            | Q Search FlashLine                      |                                                                                           |                                        |                                                                                                  | 🔋 Events Calendar                             | ° ୬ ۵ ¢ <sup>0</sup> ⊔ 🕹 Þ          |
| Linda Leising<br>Hetingskenced       |                                         |                                                                                           | Help us build the best v               | Vellness program for YOU.<br>ey by March 15, 2024.                                               |                                               |                                     |
| 🚭 Employee                           | Quick Tips                              |                                                                                           |                                        | Academic Calendar                                                                                |                                               |                                     |
| Contracting Resources                | FLA.                                    | SHline                                                                                    |                                        | 08 Spring classes end for third-year Po<br>MAR O Friday, Mar 08                                  | diatric Medicine students                     |                                     |
| Help / Feedback                      |                                         | SHline<br>UICK TI                                                                         | PS                                     | 11         Spring final examinations for third-j           MAR         Ø Monday, Mar 11 to Frida |                                               |                                     |
|                                      |                                         | ur Dashboards as your landing page in FlashL<br>s, can be managed from the Settings page. | ine? This, and other display settings, | 15<br>MAR O Friday, Mar 15                                                                       | lidates to apply for December 2024 graduation |                                     |
|                                      |                                         | Take me to my Settings                                                                    |                                        | 25 Spring break<br>MAR O Monday, Mar 25 to Sund                                                  | lay, Mar 31                                   |                                     |
| <ul> <li>Employee Dashboa</li> </ul> | ard   FlashLin × +                      |                                                                                           |                                        |                                                                                                  |                                               | VIEW MORE ACADEMIC CALENDAR DATES > |
|                                      | shline.kent.edu/EmployeeDashboard       |                                                                                           |                                        |                                                                                                  |                                               |                                     |
|                                      | Q Search FlashLine                      |                                                                                           |                                        | ſ                                                                                                | 🗃 Events Calendar 📋 My Lists 🛛 🔇              |                                     |
| Linda Leising                        | Employee Dashboard                      |                                                                                           |                                        | l                                                                                                |                                               |                                     |
| My Dashboard                         | © Off campus? Links with this symbol re | equire the Global Protect VPN client. Find out                                            | : more.                                |                                                                                                  |                                               |                                     |
| Student                              | \$                                      | Es                                                                                        | Ð                                      | Ę                                                                                                | Ϋ́                                            |                                     |
| Employee                             | Payroll Direct Deposit                  | s<br>View and Print Pay Stubs                                                             | Leave Reporting                        | Expense Reimbursement Workflow                                                                   | Flashcart                                     | Cognos Reporting                    |
| Conversity Resources                 |                                         |                                                                                           | Top Employee Resources                 |                                                                                                  | My Pay Stubs                                  |                                     |
| Settings                             | My Vacation Leave                       |                                                                                           | Employee Profile Dashboard             |                                                                                                  | Pay Date: Feb 29, 2024                        | ~                                   |

4. In the middle of the Employee Dashboard is a box titled "**Top Employee Resources**", select the option "**Log in: Performance Evaluations**".

| ← → C ==                           | flashline.kent.edu/MyDashboard                                                                                                    |                            | ٩                                                                                  | 🗙 🖬 🕕 i  |
|------------------------------------|----------------------------------------------------------------------------------------------------|----------------------------|------------------------------------------------------------------------------------|----------|
| FLASHline                          | Q Search FlashLine                                                                                                    |                            | 🗃 Events Calendar 🗮 My Lists 🔹 🥔 🛆                                                 | ф° ш 📽 🖻 |
|                                    | My Dashboard Al Pinned Items • 😰 🗉 💷                                                                                                    |                            |                                                                                    | I Move   |
| Linda Leising<br>Ileising©kent.edu | My Earnings and Benefit Elections                                                                                                    | Employee Profile Dashboard | Log In: Performance Evaluations                                                    |          |
| My Dashboard                       | Benefits                                                                                                    |                            |                                                                                    |          |
| 🗂 Welcome                          | Summary of employee elected benefits                                                                                                    |                            |                                                                                    |          |
| 😒 Student                          | Personal Information                                                                                                    | Banner 9 Admin Pages       | Notice of Separation<br>Begin new or check status (initiated on or after 8/13/2013 | 0        |
| Employee                           | Personal information main menu.<br>Retirement@Work Manage your retirement savings                                                                      |                            | begin new of energy status (initiated on of aner of 15/2015                        | ,        |
| University Resources               | Get a snapshot of all your investments and view current and past     transactions.                                                                     |                            |                                                                                    |          |
| Settings                           | <ul> <li>Learn more about your retirement plan(s) and use calculators and other<br/>tools to help plan for the type of retirement you want.</li> </ul> |                            |                                                                                    |          |
| Help / Feedback                    | <ul> <li>Change your contribution amount or how it is allocated among your<br/>selected investments.</li> </ul>                                        |                            |                                                                                    |          |
|                                    | Earnings History                                                                                                    |                            |                                                                                    |          |

TA-I Logging into the evaluation homepage through FLASHline 2024

Or you can choose not to select dashboard and find the Log in Performance Evaluations in the below screenshot.

| 💌 🗯 Employee Dashb                                                | oard   FlashLin × +                                                                                             |                          |                                                                                                    |                                |                                                                                                    |         | -                    | Ō                     | ×   |
|-------------------------------------------------------------------|----------------------------------------------------------------------------------------------------|--------------------------|----------------------------------------------------------------------------------------------------|--------------------------------|----------------------------------------------------------------------------------------------------|---------|----------------------|-----------------------|-----|
| ← → C 🖛                                                           | flashline.kent.edu/EmployeeDashboard                                                                            |                          |                                                                                                    |                                |                                                                                                    |         | ۹ 🖈                  |                       | ) : |
| FLASHline                                                         | Q Search FlashLine                                                                                              |                          |                                                                                                    |                                | Events Calendar                                                                                                    | ] 🗢 🧈 🤇 | 9 ¢ <mark>.</mark> ¤ | <b>2</b>              | ₽   |
| Linda Leising<br>Heising®kent.edu                                 | Employee Dashboard<br>Dashboard Workflows ~ Resources                                                           |                          | out more.                                                                                                    |                                |                                                                                                    |         |                      |                       |     |
| Welcome Student Exployee                                          | B<br>Payroll Direct Deposit                                                                                     | View and Print Pay Stubs | <b>√</b><br>Leave Reporting                                                                                                    | Expense Reimbursement Workflow | <b>↓</b><br>Flashcart                                                                                                    | c       | Cognos Reporting     |                       |     |
| Employe     University Resources     Settings     Help / Feedback | My Vacation Leave<br>Vacation Leave Details<br>My Sick Leave<br>Sick Leave Details<br>Parking Permit<br>Parking |                          | Top Employee Resources<br>Employee Profile Dashboard<br>Hourly Timekeeping for Supervisors<br>Hourly Timekeeping - Employee Self Sc<br>Banner 9 Admin Paper<br>Log In: Performance Evaluations<br>My Finance sen server<br>Banner Integrated Document Imaging<br>Register for HR Training & Developmen<br>2024 Payroll Schedule<br>Tax Forms | Application                    | My Pay Stubs<br>Pay Date: Feb 29, 2024<br>Pay Date: Feb 15, 2024<br>Pay Date: Jan 31, 2024<br>Pay Date: Jan 12, 2024<br>Pay Date: Dec 21, 2023<br>Pay Date: Dec 15, 2023 |         | VEW                  | ~<br>~<br>~<br>~<br>~ |     |
| KENTSTATE                                                         |                                                                                                    |                          | Your Total Compensation Statement                                                                                                    |                                |                                                                                                    |         |                      |                       |     |

5. Next, as an evaluator (supervisor) you should be directed to the Homepage, which lists the evaluation models. As the evaluatee (employee), you should be directed to the Homepage, which lists the self-evaluation you would complete as an employee. You will have access to the signature page, which **should only be accessed after you have met with your supervisor** and the review is completed. To continue with the process, click on the 'Select' tab next to the evaluation or self-evaluation you wish to complete.

## **CLASSIFIED EVALUATEE (EMPLOYEE) VIEW:**

| ← → C == videsktop.kent.e               | edu/viEvalHomepage/SelectEval.aspx?CompanyID=2005030305&UserRef=668E | 3E8D309DF4A9BA9C5&Filt   | er=SE                    |                             | * 🛛 🔕              |
|-----------------------------------------|----------------------------------------------------------------------|--------------------------|--------------------------|-----------------------------|--------------------|
| <b>KENT STATE</b>                       | UNIVERSITY Performance Management                                    | 1                        |                          |                             |                    |
| 🔒 Homepage                              |                                                                      |                          |                          |                             |                    |
| Performance Ma                          | anagement Welcome, NORMA                                             |                          |                          |                             | My Evaluations     |
| View All<br>Complete My Self Evaluation | Evaluations 🗸                                                        |                          |                          |                             |                    |
| Update Performance Log                  | View or Update Information                                           |                          |                          |                             |                    |
| My Performance Log                      | You are a participant in the evaluations listed below. Click on the  | ne evaluation that you v | would like to complete a | nd you will be taken to tha | at evaluation.     |
| View Results                            | Evaluation                                                           | Total<br>Solicited       | Not<br>Started           | In<br>Progress              | Total<br>Completed |
|                                         | Select 2024 Classified Employee Self-Evaluation                      | 0                        | 0                        | 0                           | 0                  |
|                                         | Select 2024 Classified Evaluation Signature Form                     | 0                        | 0                        | 0                           | 0                  |
|                                         | Select 2024 Classified Probationary EXTENSION     Signature Form     | 0                        | 0                        | 0                           | 0                  |

## UNCLASSIFIED EVALUATEE (EMPLOYEE) VIEW:

| KENT STATE                                                                                                    |                                                                                                    | Performance Management                                                                                                    | _                                                                                                    |                                                                                                    |                                                                                 | L KARAM NORM                                                                                          |
|----------------------------------------------------------------------------------------------------|----------------------------------------------------------------------------------------------------|----------------------------------------------------------------------------------------------------|----------------------------------------------------------------------------------------------------|----------------------------------------------------------------------------------------------------|---------------------------------------------------------------------------------|----------------------------------------------------------------------------------------------------|
|                                                                                                    | anageme                                                                                                    | nt Welcome, NORMA                                                                                                    |                                                                                                    |                                                                                                    |                                                                                 | My Evaluati                                                                                           |
| View All                                                                                                    |                                                                                                    |                                                                                                    |                                                                                                    |                                                                                                    |                                                                                 |                                                                                                    |
| Complete My Self Evaluation                                                                                                 | Evaluat                                                                                                    | ions 🗸                                                                                                    |                                                                                                    |                                                                                                    |                                                                                 |                                                                                                    |
| Update Performance Log                                                                                                    | Vieworld                                                                                                    | Indate Information                                                                                                    |                                                                                                    |                                                                                                    |                                                                                 |                                                                                                    |
| My Performance Log                                                                                                    |                                                                                                    | Ipdate Information                                                                                                    |                                                                                                    |                                                                                                    |                                                                                 |                                                                                                    |
|                                                                                                    | You are a part                                                                                                    | ticipant in the evaluations listed below. Click on the e                                                                                                    | valuation that you v<br>Total                                                                                                    |                                                                                                    | -                                                                               | t evaluation.<br>Total                                                                                |
| View Results                                                                                                    |                                                                                                    | Evaluation                                                                                                    | Solicited                                                                                                    | Not<br>Started                                                                                                    | In<br>Progress                                                                  | Completed                                                                                             |
|                                                                                                    | Select                                                                                                    | 2024 Model A (Unclassified) Self-Evaluation                                                                                                    | 0                                                                                                    | 0                                                                                                    | 0                                                                               | 0                                                                                                    |
|                                                                                                    | ( Select                                                                                                    | 2024 Model B (Unclassified) Employee Signature                                                                                                    | 0                                                                                                    | 0                                                                                                    | 0                                                                               | 0                                                                                                    |
|                                                                                                    | () Select                                                                                                    | Form<br>2024 Model B (Unclassified) Self-Evaluation                                                                                                    | 0                                                                                                    | 0                                                                                                    | 0                                                                               | 0                                                                                                    |
|                                                                                                    | Select                                                                                                    | 2024 Model C (Unclassified) Employee Signature                                                                                                    | Õ                                                                                                    | Ŏ                                                                                                    | 0                                                                               | 0                                                                                                    |
|                                                                                                    | ⊕ Select                                                                                                    | Form<br>2024 Model C (Unclassified) Self-Evaluation                                                                                                    | 0                                                                                                    | 0                                                                                                    | 0                                                                               | 0                                                                                                    |
|                                                                                                    | ⊕ Select                                                                                                    | 2024 Model D (Unclassified) Employee Signature                                                                                                    | 0                                                                                                    | ŏ                                                                                                    | 0                                                                               | 0                                                                                                    |
|                                                                                                    |                                                                                                    | Form                                                                                                    |                                                                                                    |                                                                                                    |                                                                                 |                                                                                                    |
|                                                                                                    | Select                                                                                                    | 2024 Model D (Unclassified) Self-Evaluation                                                                                                    | 0                                                                                                    | 0                                                                                                    | 0                                                                               | 0                                                                                                    |
| → C 😅 videsktop.kent.                                                                                                    | t.edu/viEvalHomepage/                                                                                                    | D EVALUATOR (SUPERVISOR<br>SelectEval.aspx?CompanyID=2005030305&UserRef=2484E4F                                                                                                    | -                                                                                                    | r=SE                                                                                                    |                                                                                 | ★ E                                                                                                   |
| → C 😁 videsktop.kent.                                                                                                    | t.edu/viEvalHomepage/                                                                                                    | SelectEval.aspx?CompanyID=2005030305&UserRef=2484E4F                                                                                                    | -                                                                                                    | r=SE                                                                                                    | -                                                                               |                                                                                                    |
| C Strikesktop.kent                                                                                                    | UNIVE                                                                                                    | SelectEval.aspx?CompanyID=2005030305&UserRef=2484E4F                                                                                                    | -                                                                                                    | r=SE                                                                                                    | -                                                                               |                                                                                                    |
| C Sidesktop.kent CENT STATE Homepage Performance M                                                                          | UNIVER                                                                                                    | SelectEval.aspx?CompanyID=2005030305&UserRef=2484E4F Performance Management nt Welcome, JANINE                                                                                                    | -                                                                                                    | r=SE                                                                                                    |                                                                                 | L BOGDEN I JANI                                                                                       |
|                                                                                                    | UNIVE                                                                                                    | SelectEval.aspx?CompanyID=2005030305&UserRef=2484E4F Performance Management nt Welcome, JANINE                                                                                                    | -                                                                                                    | r=SE                                                                                                    |                                                                                 | L BOGDEN I JANI                                                                                       |
|                                                                                                    | UNIVER<br>Ianageme<br>Evaluat                                                                                                    | SelectEval.aspx?CompanyID=2005030305&UserRef=2484E4F Performance Management nt Welcome, JANINE                                                                                                    | •                                                                                                    | r=SE                                                                                                    |                                                                                 | L BOGDEN I JANI                                                                                       |
| C S videsktop.kent  KENT STATE  Homepage  Performance M  View All  Complete My Self Evaluation  Performance Evaluation      | EUNIVER<br>anageme<br>Evaluat<br>View or U                                                                                                    | SelectEval.aspx?CompanyID=2005030305&UserRef=2484E4F<br><b>Performance Management</b><br><b>nt</b> Welcome, JANINE<br>ions ~                                                                                                    | 718404DA3BFFB&Filte                                                                                                    |                                                                                                    | nd you will be taken to tha                                                     | L BOGDEN I JANII                                                                                      |
| C videsktop.kent C View All Complete My Self Evaluation Performance Evaluation Update Performance Log                       | EUNIVER<br>anageme<br>Evaluat<br>View or U                                                                                                    | SelectEval.aspx?CompanyID=2005030305&UserRef=2484E4F RSITY Performance Management It Welcome, JANINE IONS  Update Information ticipant in the evaluations listed below. Click on the evaluations listed below. Click on the evaluations listed below.                                                                                                    | valuation that you v                                                                                                    | would like to complete ar<br>Not                                                                                                    | In                                                                              | L BOGDEN I JANII<br>My Evaluation<br>at evaluation.<br>Total                                          |
| C C videsktop.kent. CENTESTATE Complete My Self Evaluation Performance Evaluation Update Performance Log My Performance Log | EUNIVER<br>anageme<br>Evaluat<br>View or U<br>You are a par                                                                                    | SelectEval.aspx?CompanyID=2005030305&UserRef=2484E4F RSITY Performance Management It Welcome, JANINE Dpdate Information ticipant in the evaluations listed below. Click on the e Evaluation                                                                                                    | valuation that you<br>Total<br>Solicited                                                                                                    | would like to complete ar<br>Not<br>Started                                                                                                | In<br>Progress                                                                  | L BOGDEN I JANIN<br>My Evaluation<br>at evaluation.<br>Total<br>Completed                             |
| C C C Videsktop.kent C C C C C C C C C C C C C C C C C C C                                                                  | EUNIVER<br>anageme<br>Evaluat<br>View or U                                                                                                    | SelectEval.aspx?CompanyID=2005030305&UserRef=2484E4F RSITY Performance Management It Welcome, JANINE CONS ~ Update Information ticipant in the evaluations listed below. Click on the e Evaluation 2023 120-Day Classified Probationary Performance Evaluation (STUDENT ACCOUNT REPRESENTATIVE I & II and STUDENT ACCOUNT REPRESENTATIVE COORDINATOR) (9-month                                                                                                    | valuation that you v                                                                                                    | would like to complete ar<br>Not                                                                                                    | In                                                                              | L BOGDEN I JANII<br>My Evaluation<br>at evaluation.<br>Total                                          |
| C videsktop.kent C C C C C C C C C C C C C C C C C C C                                                                      | EUNIVER<br>anageme<br>Evaluat<br>View or U<br>You are a par                                                                                    | SelectEval.aspx?CompanyID=2005030305&UserRef=2484E4F RSITY Performance Management It Welcome, JANINE CONS  Update Information ticipant in the evaluations listed below. Click on the e Evaluation 2023 120-Day Classified Probationary Performance Evaluation (STUDENT ACCOUNT REPRESENTATIVE 1 & II and STUDENT ACCOUNT                                                                                                    | valuation that you<br>Total<br>Solicited                                                                                                    | would like to complete ar<br>Not<br>Started                                                                                                | In<br>Progress                                                                  | L BOGDEN I JANIN<br>My Evaluation<br>at evaluation.<br>Total<br>Completed                             |
| C videsktop.kent C C C C C C C C C C C C C C C C C C C                                                                      | Evaluat<br>View or U<br>You are a par                                                                                                    | SelectEval.aspx?CompanyID=2005030305&UserRef=2484E4F  Performance Management  Nt Welcome, JANINE  ions  Jpdate Information  ticipant in the evaluations listed below. Click on the evaluation  2023 120-Day Classified Probationary Performance Evaluation (STUDENT ACCOUNT REPRESENTATIVE I & II and STUDENT ACCOUNT REPRESENTATIVE I & II and STUDENT | valuation that you valuation that you valuation tha | would like to complete ar<br>Not<br>Started                                                                                                | In<br>Progress<br>0                                                             | BOGDEN I JANK  My Evaluation at evaluation.  Total Completed 0                                        |
| C videsktop.kent C C C C C C C C C C C C C C C C C C C                                                                      | EValuat<br>View or U<br>You are a par                                                                                                    | SelectEval.aspx?CompanyID=2005030305&UserRef=2484E4F  Performance Management  Welcome, JANINE  Volume Selection  2023 120-Day Classified Probationary Performance Evaluation (STUDENT ACCOUNT REPRESENTATIVE 1& II and STUDENT ACCOUNT REPRESENTATIVE 1& II and STUDENT ACCOUNT REPRESENTATIVE 1& II and STUDENT ACCOUNT REPRESENTATIVE 1& II and STUDENT ACCOUNT REPRESENTATIVE 1& II and STUDENT ACCOUNT REPRESENTATIVE 1& II and STUDENT ACCOUNT REPRESENTATIVE 1& II and STUDENT ACCOUNT REPRESENTATIVE 1000 2023 150-day Classified Probationary 2024 Assistant Coach Evaluation 2024 ATHLETICS Model D (Unclassified)                                                                                                    | valuation that you valuation that you valuation tha | would like to complete ar<br>Not<br>Started                                                                                                | In<br>Progress<br>0                                                             | BOGDEN I JANII  My Evaluation at evaluation.  Total Completed 0                                       |
| C videsktop.kent C C C C C C C C C C C C C C C C C C C                                                                      | Evaluat<br>View or U<br>You are a par                                                                                                    | SelectEval.aspx?CompanyID=2005030305&UserRef=2484E4F  Performance Management  Welcome, JANINE  Dpdate Information  Update Information  2023 120-Day Classified Probationary Performance Evaluation (STUDENT ACCOUNT REPRESENTATIVE CORDINATOR) (9-month probationary period)  2023 150-day Classified Probationary 2024 Assistant Coach Evaluation                                                                                                    | valuation that you valuation that you valuation tha | would like to complete ar<br>Not<br>Started<br>1<br>2                                                                                      | In<br>Progress<br>0                                                             | At evaluation.<br>Total<br>Completed<br>0<br>0<br>0                                                   |
| C C C Videsktop.kent C C C C C C C C C C C C C C C C C C C                                                                  | EValuat<br>View or U<br>Vou are a par                                                                                                    | SelectEval.aspx?CompanyID=2005030305&UserRef=2484E4F  SITY Performance Management  Welcome, JANINE  Cons ~  Dpdate Information  ticipant in the evaluations listed below. Click on the evaluations  2023 120-Day Classified Probationary Performance Evaluation (STUDENT ACCOUNT REPRESENTATIVE 1 & II and STUDENT ACCOUNT REPRESENTATIVE COORDINATOR) (9-month probationary period) 2023 130-day Classified Probationary 2024 Assistant Coach Evaluation 2024 ATHLETICS Model D (Unclassified) Evaluation                                                                                                    | valuation that you valuation that you valuation tha | would like to complete ar<br>Not<br>Started<br>0                                                                                           | In<br>Progress<br>0<br>0<br>0<br>0                                              | BOGDEN I JANII  My Evaluation at evaluation.  Total Completed 0 0 0 0 0 0 0 0 0 0 0 0 0 0 0 0 0 0 0   |
| C C C Videsktop.kent C C C C C C C C C C C C C C C C C C C                                                                  | EValuat<br>View or U<br>You are a par                                                                                                    | SelectEval.aspx?CompanyID=2005030305&UserRef=2484E4F  SITY Performance Management  Welcome, JANINE  Cons ~  Dpdate Information  ticipant in the evaluations listed below. Click on the e  Evaluation  2023 120-Day Classified Probationary Performance Evaluation (STUDENT ACCOUNT REPRESENTATIVE 1 & II and STUDENT ACCOUNT REPRESENTATIVE I & II and STUDENT ACCOUNT REPRESENTATIVE I & II and STUDENT ACCOUNT REPRESENTATIVE COORDINATOR) (9-month probationary period) 2023 130-day Classified Probationary 2024 Assistant Coach Evaluation 2024 ATHLETICS Model D (Unclassified) Evaluation 2024 Classified Performance Evaluation                                                                                                    | valuation that you valuation that you valuation tha | would like to complete ar<br>Not<br>Started<br>0<br>1<br>2<br>0                                                                            | In<br>Progress<br>0<br>0<br>0<br>0<br>0                                         | at evaluation.<br>Total<br>Completed<br>0<br>0                                                        |
| C videsktop.kent C C C C C C C C C C C C C C C C C C C                                                                      | Ledu/viEvalHomepage/<br>UNIVER<br>anageme<br>Evaluat<br>View or U<br>You are a par<br>© Select<br>© Select<br>© Select<br>© Select             | SelectEval.aspx?CompanyID=2005030305&UserRef=2484E4F  SITY Performance Management  Welcome, JANINE  Cons ~  Dpdate Information  ticipant in the evaluations listed below. Click on the e  Evaluation  2023 120-Day Classified Probationary Performance Evaluation (STUDENT ACCOUNT REPRESENTATIVE 1 & II and STUDENT ACCOUNT REPRESENTATIVE I & II and STUDENT ACCOUNT REPRESENTATIVE I & II and STUDENT ACCOUNT REPRESENTATIVE COORDINATOR) (9-month probationary period) 2023 130-day Classified Probationary 2024 Assistant Coach Evaluation 2024 ATHLETICS Model D (Unclassified) Evaluation 2024 Classified Performance Evaluation 2024 Head Coach Evaluation                                                                                                    | valuation that you v<br>Total<br>Solicited                                                                                                    | would like to complete ar<br>Not<br>Started<br>0<br>0<br>0<br>0<br>0<br>0<br>0<br>0<br>0<br>0<br>0<br>0<br>0<br>0<br>0<br>0<br>0<br>0<br>0 | In<br>Progress<br>0<br>0<br>0<br>0<br>0<br>0<br>0<br>0                          | At evaluation.<br>Total<br>Completed<br>0<br>0<br>0<br>0<br>0<br>0<br>0<br>0<br>0<br>0<br>0<br>0<br>0 |
| →                                                                                                    | Ledu/viEvalHomepage/<br>UNIVER<br>anageme<br>Evaluat<br>View or U<br>You are a par<br>© Select<br>© Select<br>© Select<br>© Select<br>© Select | SelectEval.aspx?CompanyID=2005030305&UserRef=2484E4F  SITY Performance Management  Welcome, JANINE  Cons ~  Dpdate Information  ticipant in the evaluations listed below. Click on the e  Evaluation  2023 120-Day Classified Probationary Performance Evaluation (STUDENT ACCOUNT REPRESENTATIVE I & II and STUDENT ACCOUNT REPRESENTATIVE COORDINATOR) (9-month probationary period) 2023 130-day Classified Probationary 2024 Assistant Coach Evaluation 2024 ATHLETICS Model D (Unclassified) Evaluation 2024 Classified Performance Evaluation 2024 Head Coach Evaluation 2024 Model A (Unclassified) Evaluation 2024 Model A (Unclassified) Evaluation                                                                                                    | valuation that you v<br>Total<br>Solicited                                                                                                    | would like to complete ar<br>Not<br>Started<br>0<br>0<br>0<br>0<br>0<br>0<br>0<br>0<br>0<br>0<br>0<br>0<br>0<br>0<br>0<br>0<br>0<br>0<br>0 | In<br>Progress<br>0<br>0<br>0<br>0<br>0<br>0<br>0<br>0<br>0<br>0<br>0<br>0<br>0 | at evaluation.<br>Total<br>Completed<br>0<br>0<br>0<br>0<br>0<br>0<br>0<br>0<br>0<br>0<br>0<br>0<br>0 |

TA II is a training aid for the Evaluator (Supervisor) of the Homepage View

TA III is a training aid for the Evaluator (Supervisor) to complete a classified Evaluation

TA IV is a training aid for the Evaluator (Supervisor) to complete an unclassified Evaluation

TA V is a training aid for the Evaluatee (Employee) to complete a classified Self-Evaluation

TA VI is a training aid for the Evaluatee (Employee) to complete an unclassified Self-Evaluation

TA VII is a training aid for the Evaluatee (Employee) to complete a Signature Page

These training aides can be accessed on the Evaluation Web Page: <u>https://www.kent.edu/hr/management/performance-evaluations</u>

\* If at any time you are missing an employee to evaluate, have names listed that you do not evaluate or need help please contact us in Employee Relations: Norma Karam at x2-8334, Janine Bogden at x2-8526, Linda Leising at x2-2901 or Karen Watson at x2-4636